# **Программирование на языке C++**

*Составила О.Н.Кулик*

*По материалам Полякова* **Константина Юрьевича** д.т.н., учитель информатики ГБОУ СОШ № 163, г. Санкт-Петербур

#### **Простейшая программа**

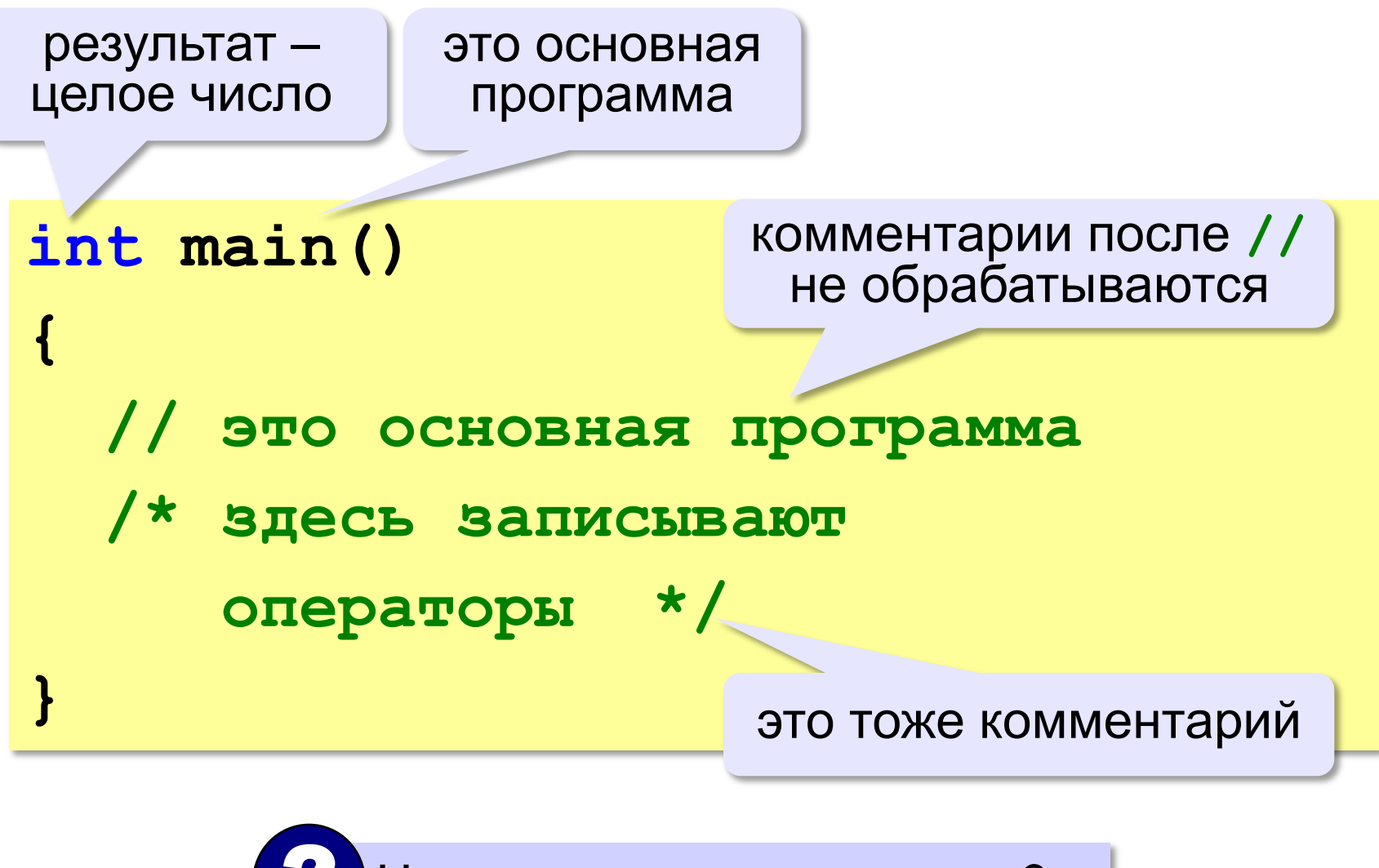

? Что делает эта программа?

#### **Вывод на экран**

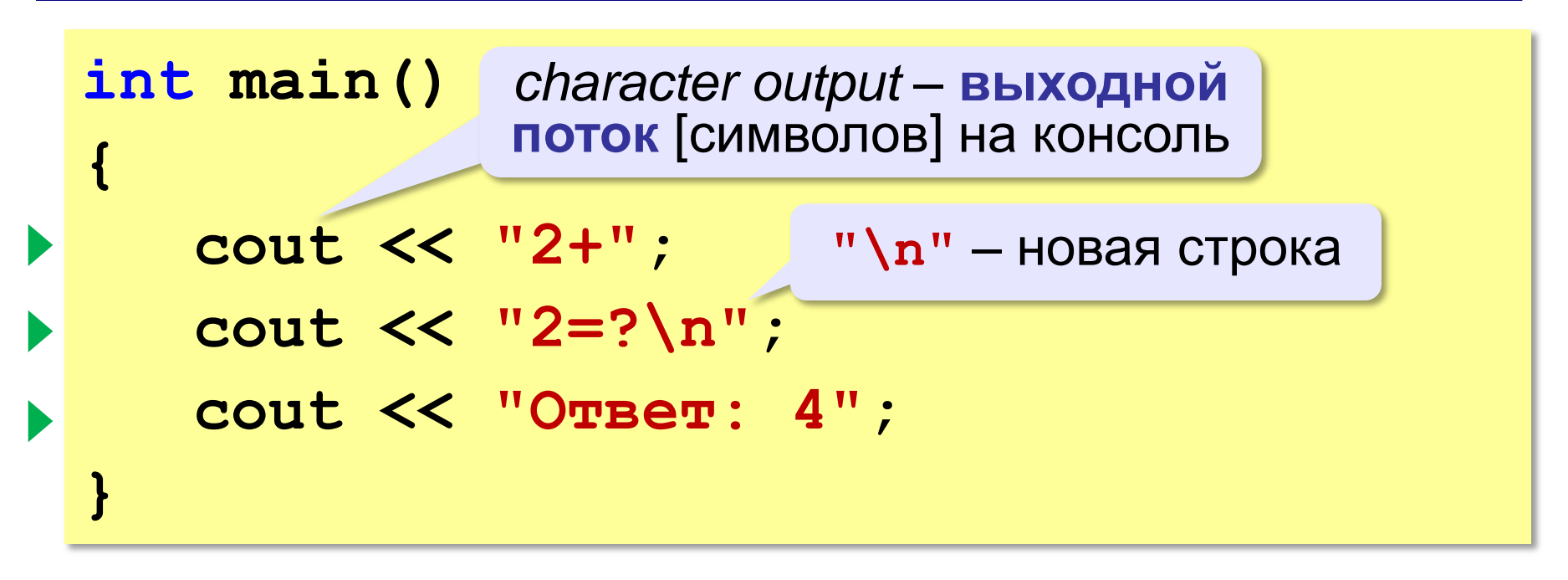

#### **Протокол:**

**2+2=? Ответ: 4**

# **Подключение библиотечных функций**

```
#include <iostream>
using namespace std;
int main()
{
   cout << "2+";
   cout << "2=?\n";
   cout << "Ответ: 4";
   cin.get();
}
                            стандартные потоки 
                              ввода и вывода
                  ждать нажатия любой 
                        клавиши
                         стандартное 
                       пространство имен
```
*character input* – **входной поток** [символов] c консоли

#### Если не подключить пространство имён...

```
#include <iostream>
int main ()
            пространство имен std
   std::count << "2+":std:: cout \lt\lt "2=?\n";
   std:count << "OUBer: 4";std::cin.get();
```
#### **Вывод в поток**

**cout << "2+" << "2=?" << "\n"**

**<< "Ответ: 4";**

**cout << "2+" << "2=?" << endl**

**<< "Ответ: 4";**

*end of line* – конец строки

# Имена переменных

#### **МОЖНО** использовать

• латинские буквы (А-Z, а-z)

заглавные и строчные буквы различаются

• цифры

имя не может начинаться с цифры

• знак подчеркивания

#### НЕЛЬЗЯ использовать

- русские буквы
- скобки
- <del>• знаки +, =, !, ? и др.</del>

Какие имена правильные?

# AXby R&B 4Wheel Вася "PesBarbos" TU154 [QuQu] ABBA A+B

#### **Объявление переменных**

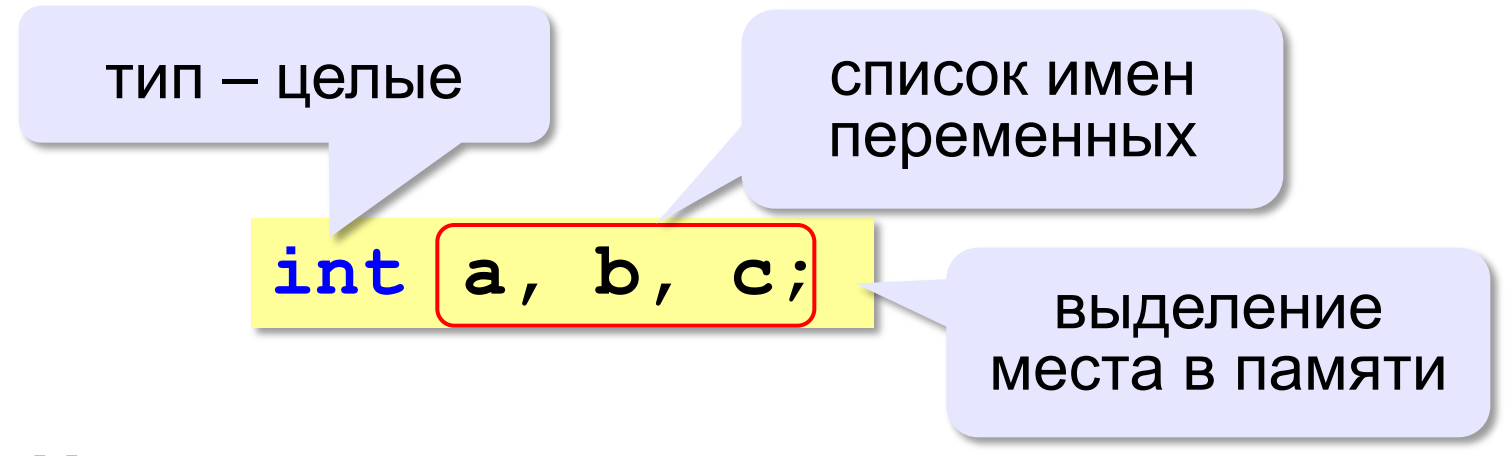

#### **Начальные значения:**

$$
int a, b=1, c=55;
$$

### **Типы данных**

- **Int // целое**  • **long int // длинное целое**  • **float // вещественное**
- **double // веществ. двойной точности**
- **bool // логические значения**
- **Char // символ**
- **String // символьная строка**
- и др.

#### **Тип переменной**

- **область допустимых значений**
- **допустимые операции**
- **объѐм памяти**
- **формат хранения данных**
- **для предотвращения случайных ошибок**

# **Оператор присваивания** – это команда для записи нового значения в переменную.

# **Оператор** – это команда языка программирования (инструкция).

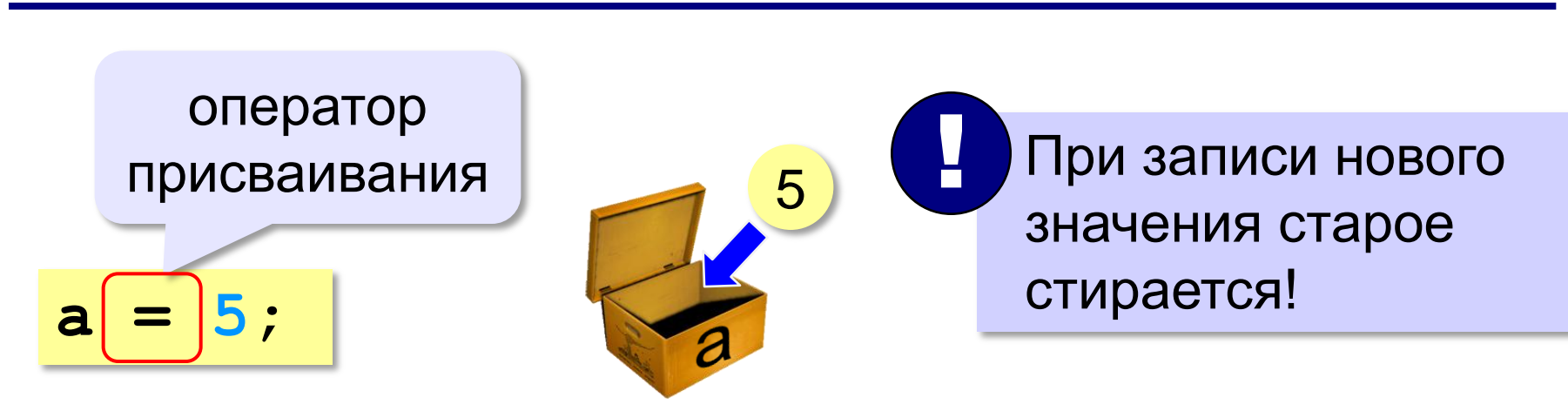

#### **Как записать значение в переменную?**

#### **Ввод значения с клавиатуры**

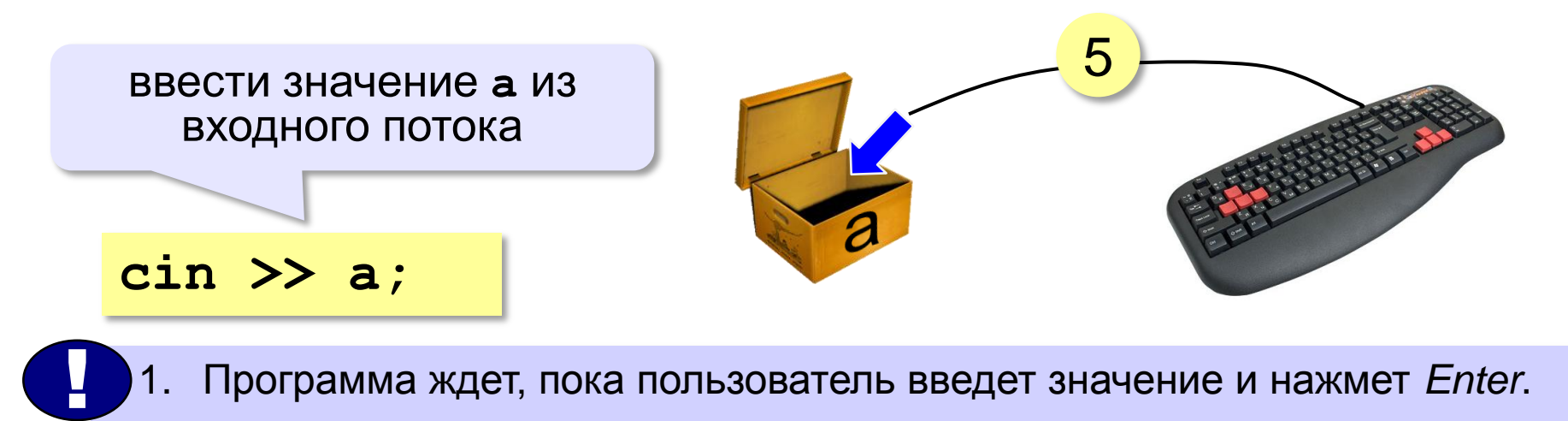

2. Введенное значение записывается в переменную **a**.

# **Ввод значений двух переменных**

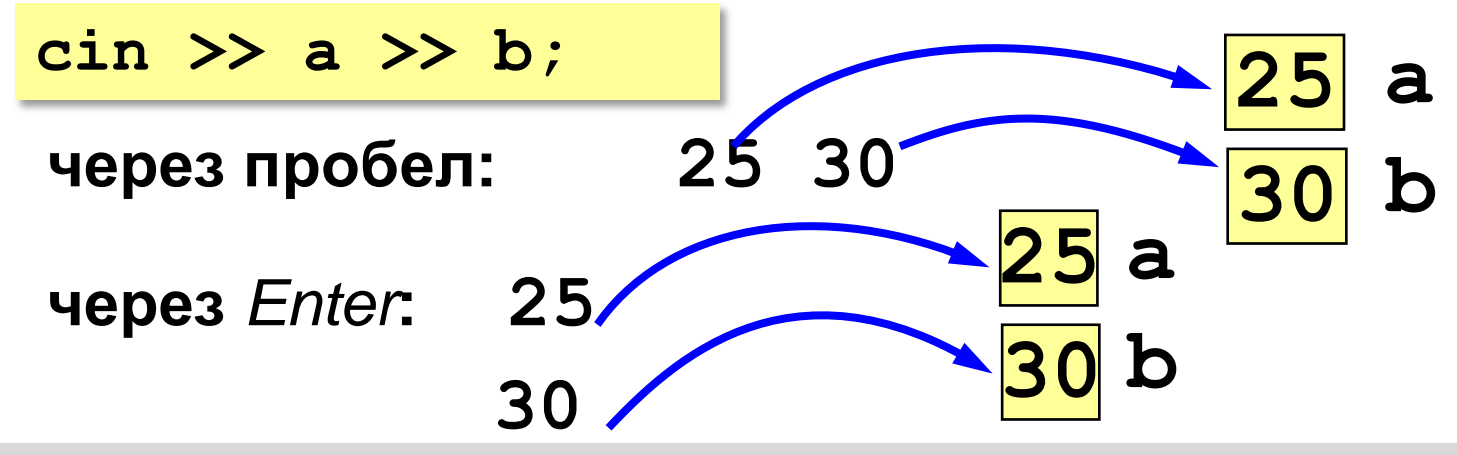

#### Изменение значений переменной

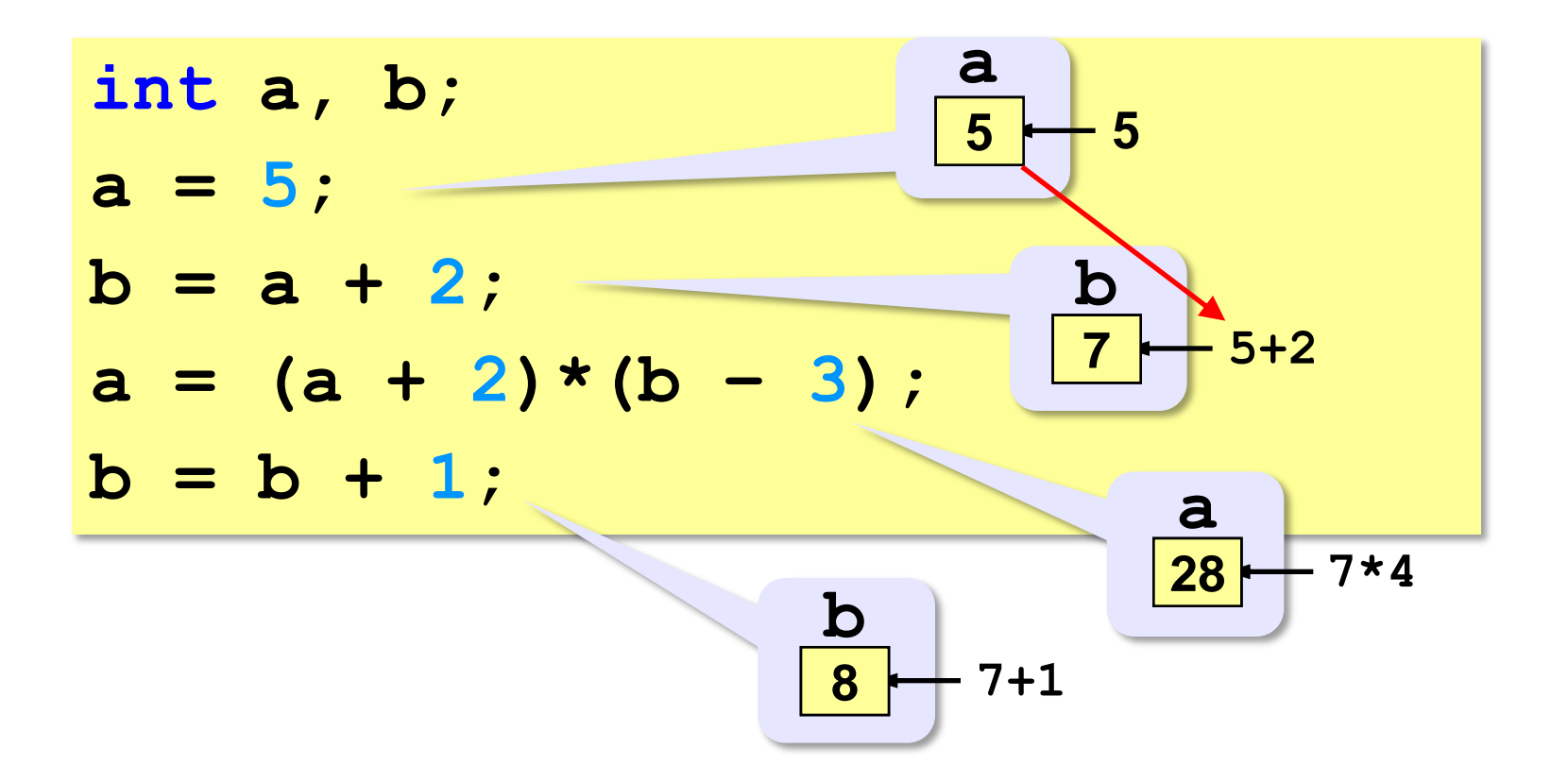

#### **Вывод данных**

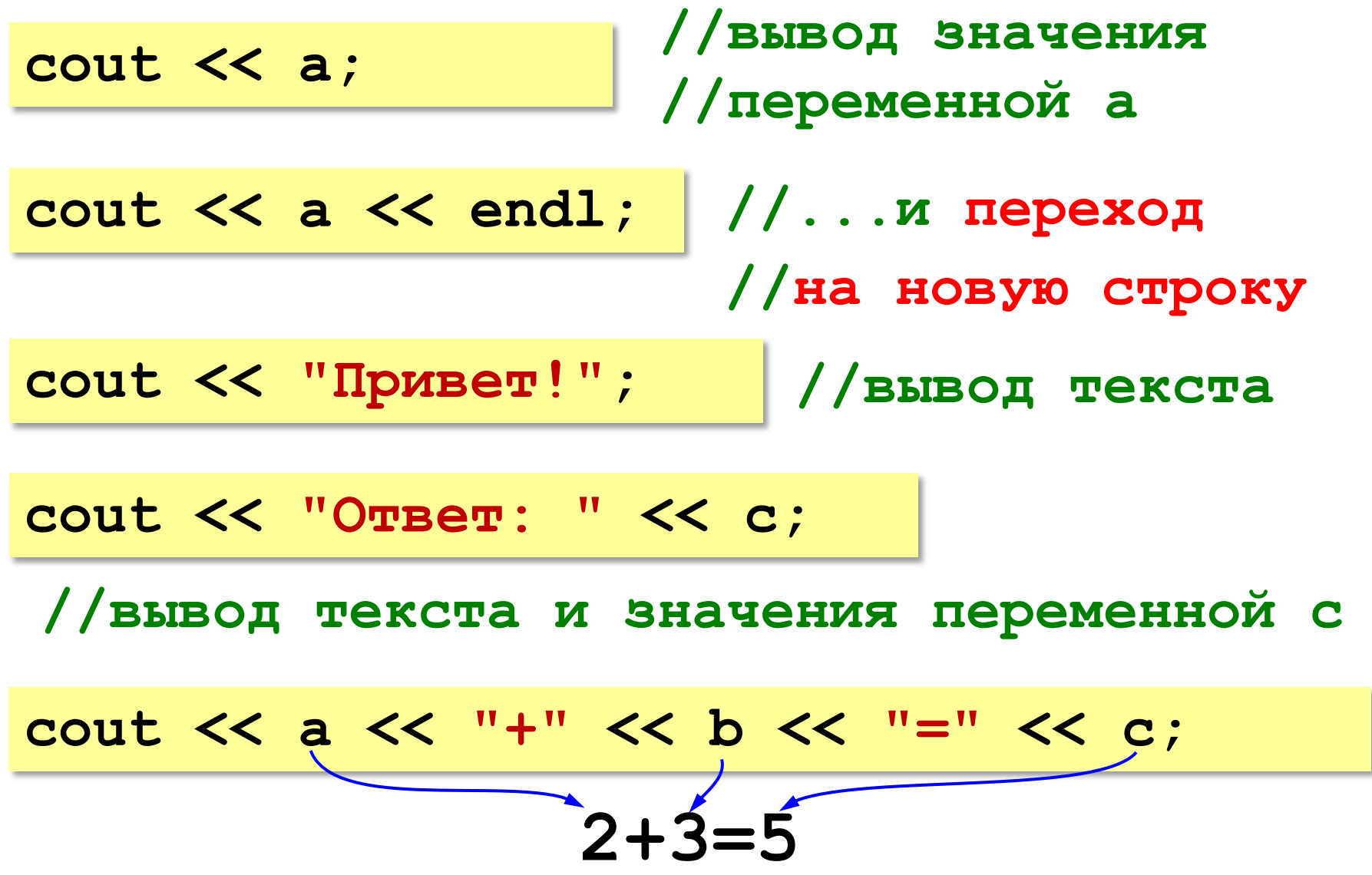

#### **Сложение чисел: полное решение**

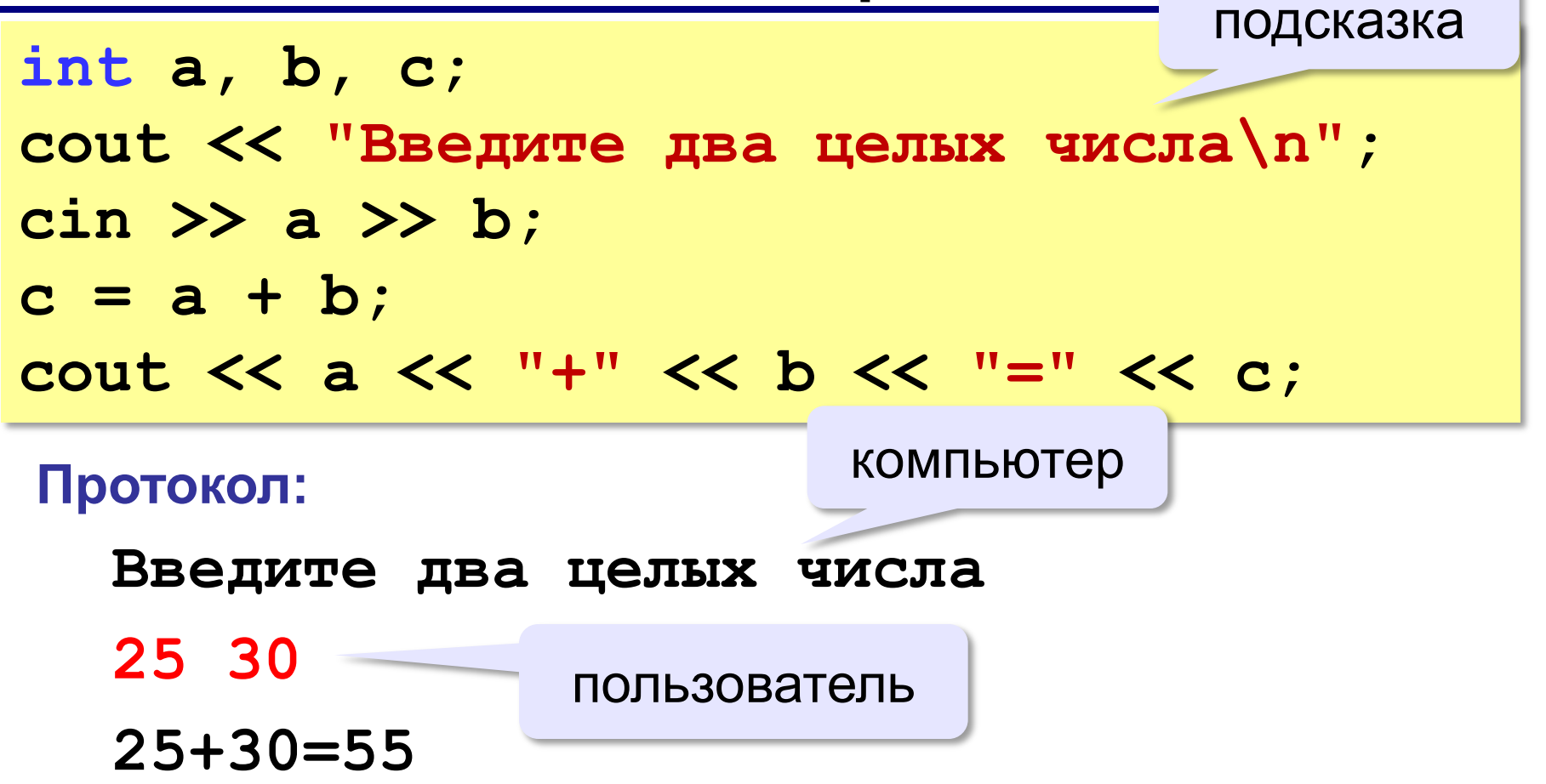

#### Снова про оператор вывода

#### Вычисление выражений:

cout << a << "+" << b << "=" << a+b:

#### Форматный вывод: манипуляторы для #include <iomanip> управления потоками  $a = 123;$ cout << setw(5)  $-123$  $<< a;$

set width - установить ШИРИНУ ПОЛЯ

© К.Ю. Поляков, 2018

5 знаков

#### **Арифметическое выражения**

 $a = (c + b*5*3 - 1)$  / 2 \* d; **3 1 2 4 5 6**

# **Приоритет** (*старшинство*):

- 1) скобки
- 2) умножение и деление
- 3) сложение и вычитание

$$
a = \frac{c+b\cdot 5\cdot 3 - 1}{2} \cdot \cdot d
$$

# **Деление**

Результат деления целого на целое – **целое** число (остаток отбрасывается):

**int a = 3, b = 4; float x;**  $x = 3 / 4;$  $x = 3$ .  $4;$  $x = 3 / 4.$ ;  $x = a / 4;$  $x = a / 4.$ ;  $x = a / b;$  $x =$  **float(a)** / **4**;  $x = a /$   $f$ loat(b);

#### **Остаток от деления**

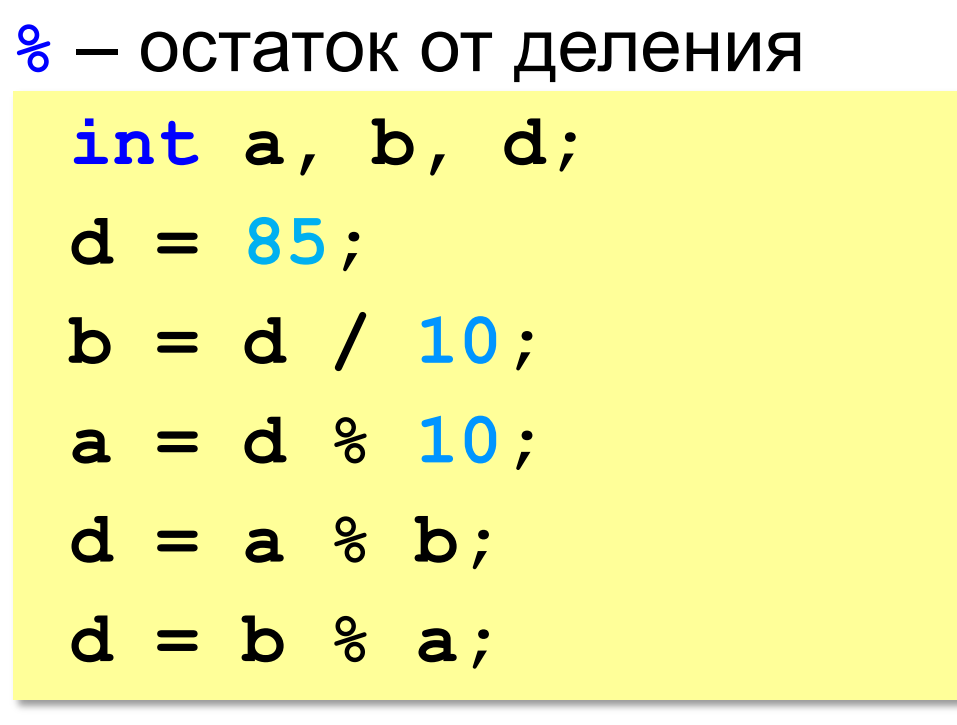

#### **Для отрицательных чисел**:

int a = -7;

\nb = a / 2;

\nd = a % 2;

\nd = a 
$$
\frac{1}{2}
$$

\n∴ 0.07670K ≥ 0

\n∴ 7 = (-4) \* 2 + (1)

#### Сокращенная запись операций

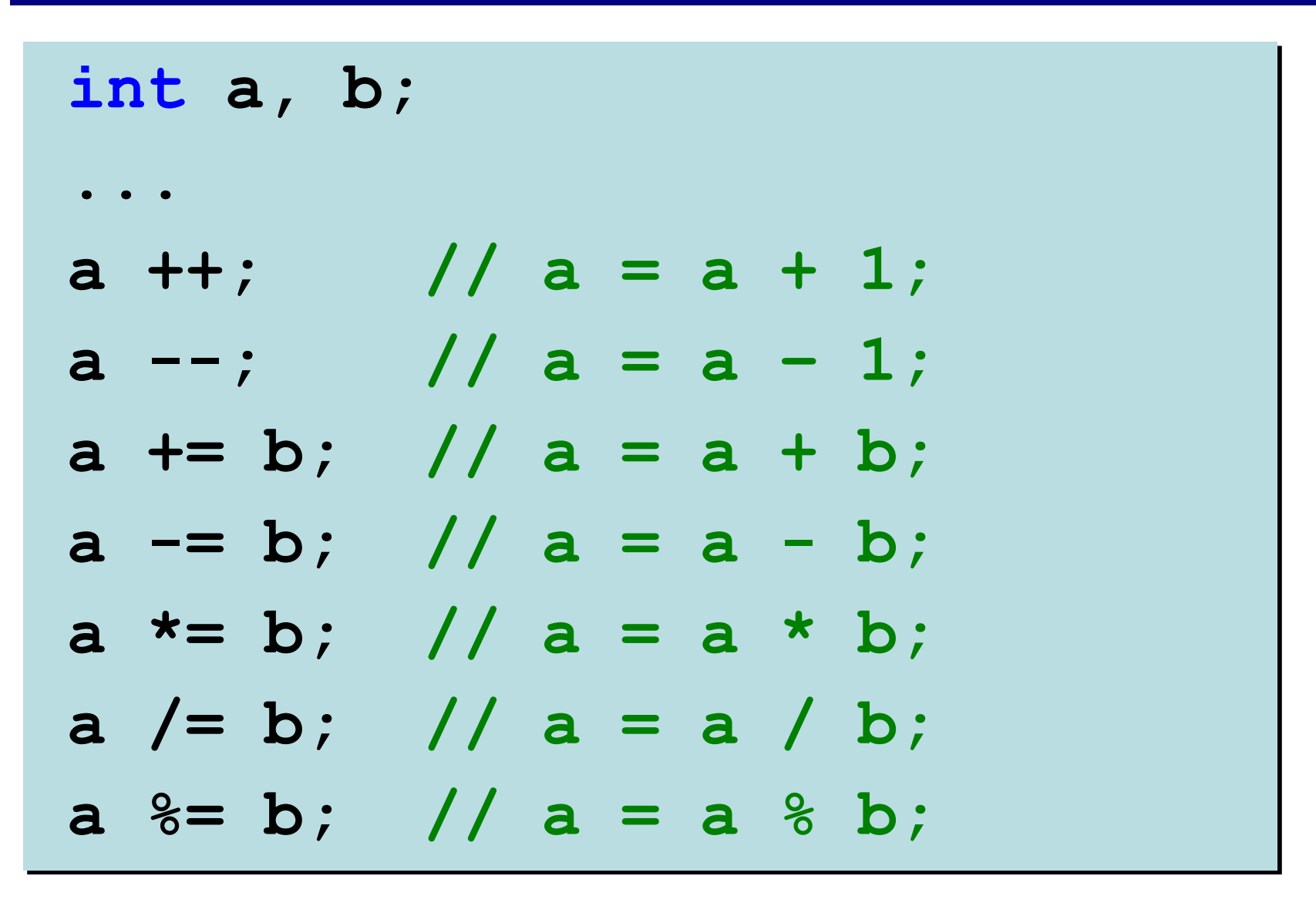

# **Стандартные функции**

**#include <сmath>**

подключить математическую библиотеку

- **abs(x) —** модуль целого числа
- **fabs(x) —** модуль вещественного числа
- **sqrt(x) —** квадратный корень
- **sin(x) —** синус угла, заданного **в радианах**
- **cos(x) —** косинус угла, заданного **в радианах**
- **exp(x) —** экспонента **е<sup>х</sup>**
- **ln(x) —** натуральный логарифм
- $\frac{\partial \mathbf{w}}{\partial \mathbf{w}}(\mathbf{x}, \mathbf{y}) x^y$ : возведение числа *x* в степень *y*
- **floor(x) —** округление «вниз»
- **ceil(x) —** округление «вверх»

**float x;**  $x =$  **floor**  $(1.6)$ ; // 1  $x = \text{ceil}(1.6)$ ; // 2

 $x =$  **floor**  $(-1.6)$ ;  $//-2$  $x = \text{ceil1}(-1.6)$ ; //-1

**Программирование на языке C++**

# **Ветвления**

# **Условный оператор**

Задача: **изменить порядок действий** в зависимости от выполнения некоторого условия.

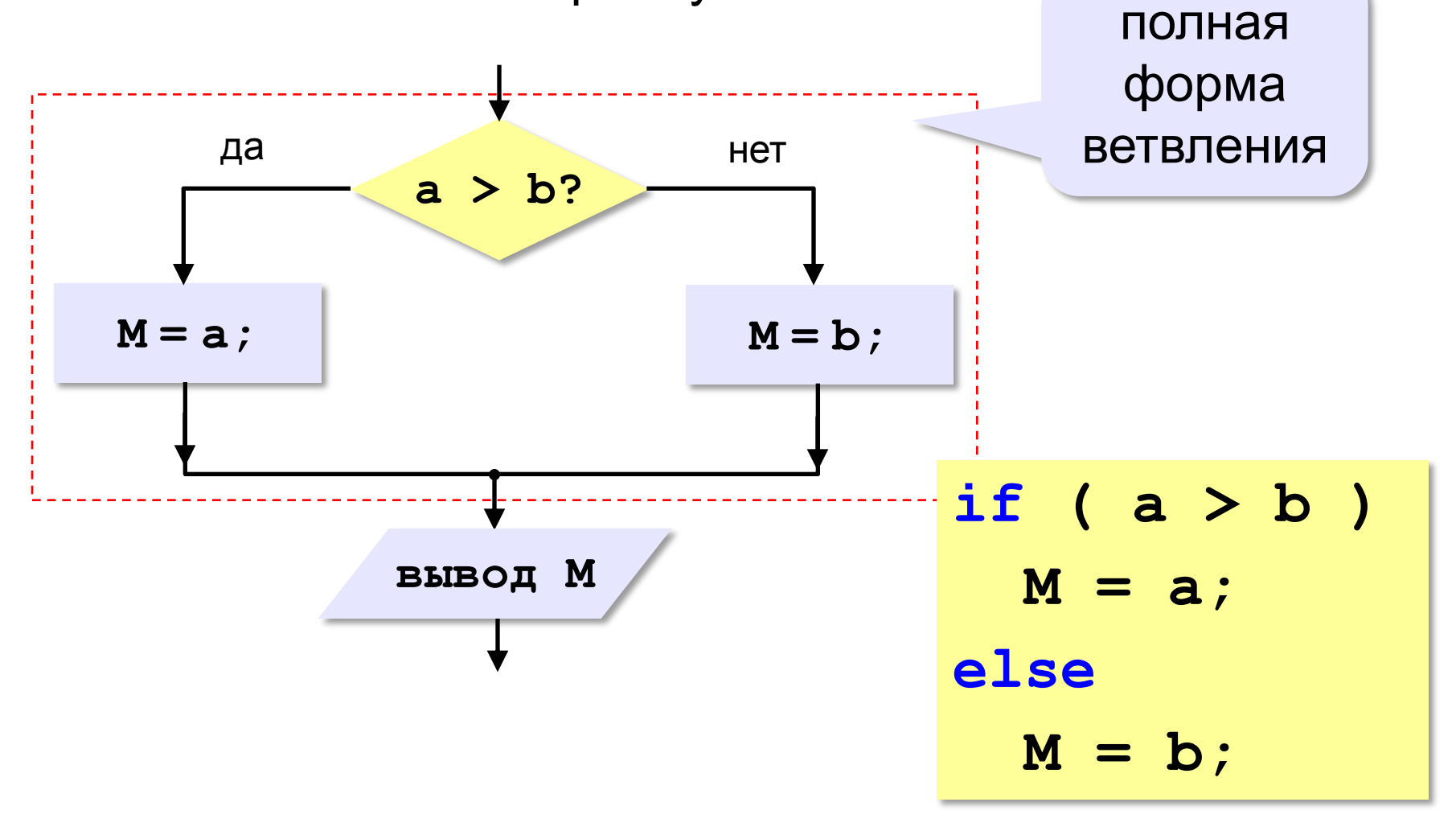

#### **Условный оператор: неполная форма**

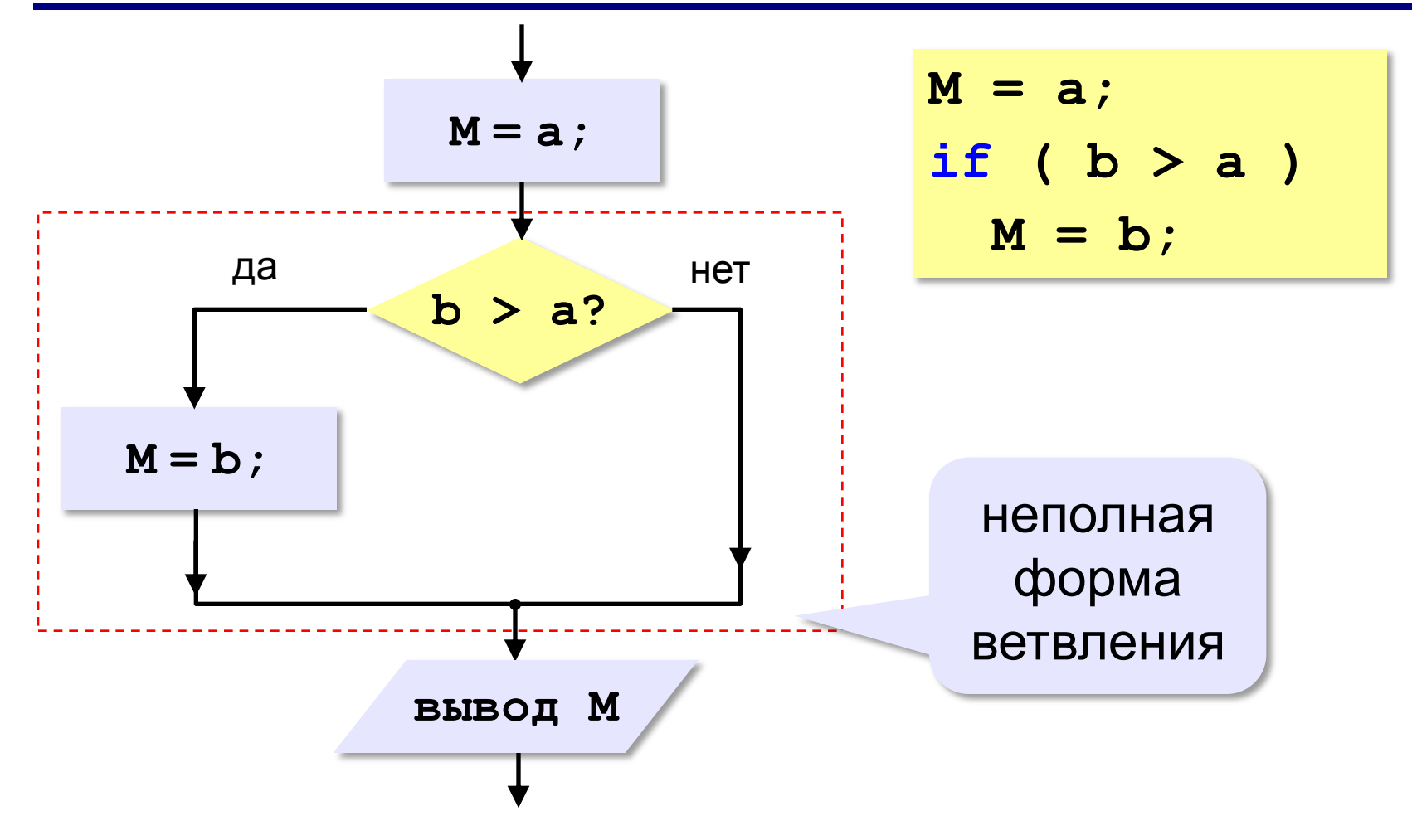

#### Условный оператор

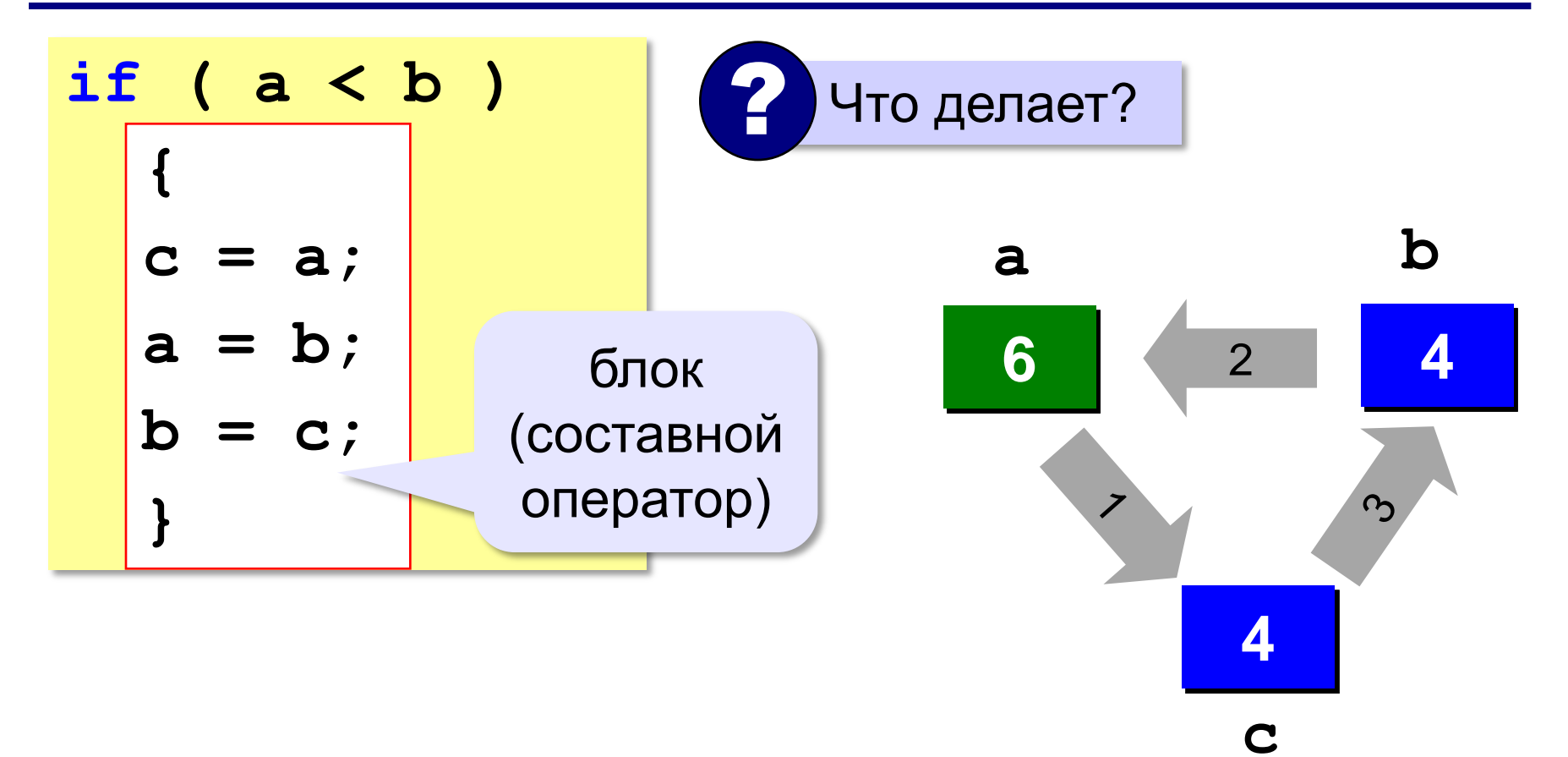

# **Знаки отношений**

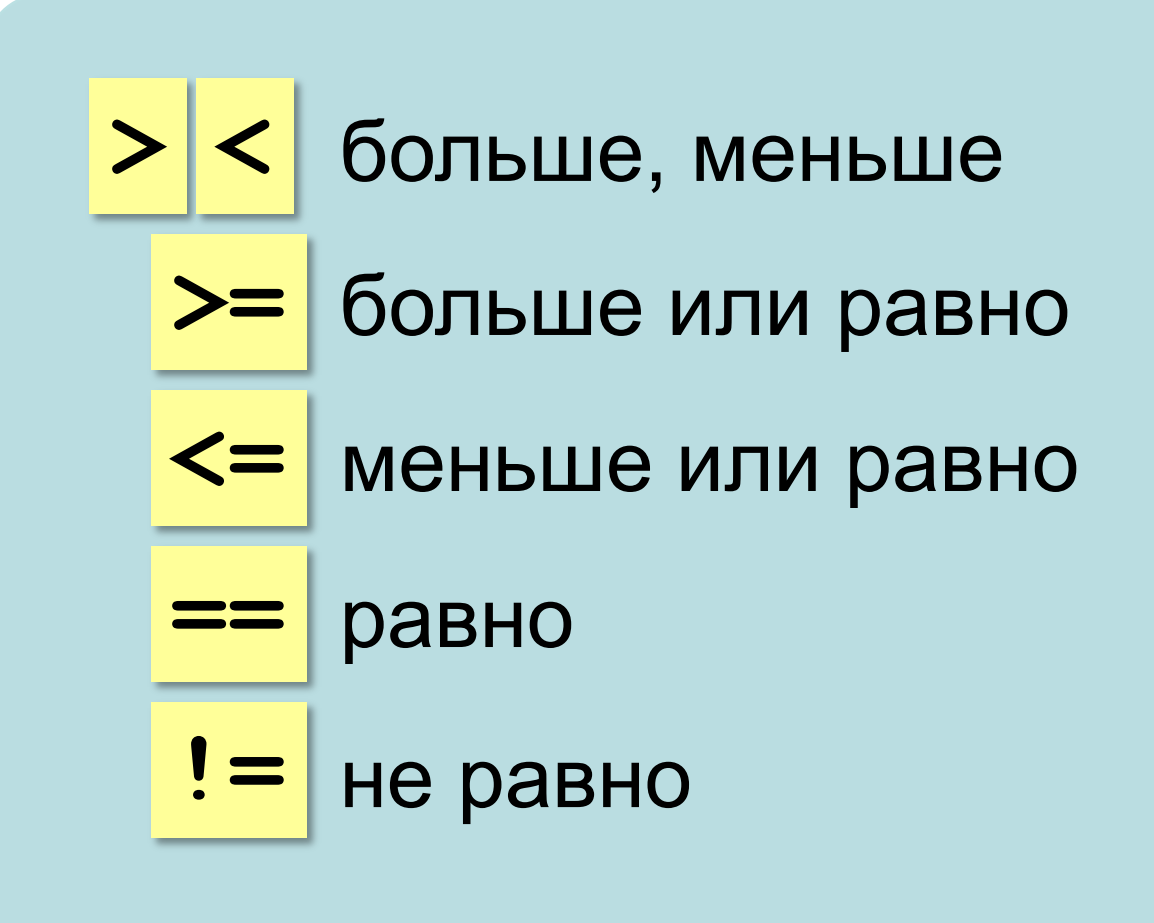

#### **Вложенные условные операторы**

*Задача*: в переменных **a** и **b** записаны возрасты Андрея и Бориса. Кто из них старше?

```
if ( a > b )
  cout << "Андрей старше";
else
  if ( a == b )
    cout << "Одного возраста";
  else
    cout << "Борис старше";
```
#### вложенный условный оператор

#### **Сложные условия**

#### *Задача*: набор сотрудников в возрасте **25-40 лет**  (включительно). **if** ( $\vert v \rangle = 25$  &&  $v \langle v \rangle = 40$ ) **cout << "подходит"; &&** сложное условие «И»

**else**

**cout << "не подходит";**

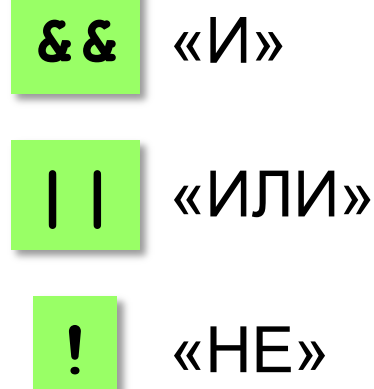

#### **Приоритет :** 1) отношения (**<**, **>**, **<=**, **>=**, **==** , **!=**) **2)!** («НЕ») **3)&&** («И») **4)||** («ИЛИ»)

#### **Множественный выбор**

```
if (m == 1) cout << "январь";
if (m == 2) cout << "февраль";
...
if (m == 12) cout << "декабрь";
```

```
switch ( m ) {
   case 1: cout << "январь";
           break;
   case 2: cout << "февраль";
           break;
   ...
   case 12: cout << "декабрь";
            break;
   default: cout << "ошибка";
 }
```
### **Множественный выбор**

#### **Если не ставить break:**

**switch ( m ) { case 1: cout << "январь"; case 2: cout << "февраль"; case 3: cout << "март"; default: cout << "ошибка";** }

**При m = 2: февральмартошибка**

#### **Множественный выбор**

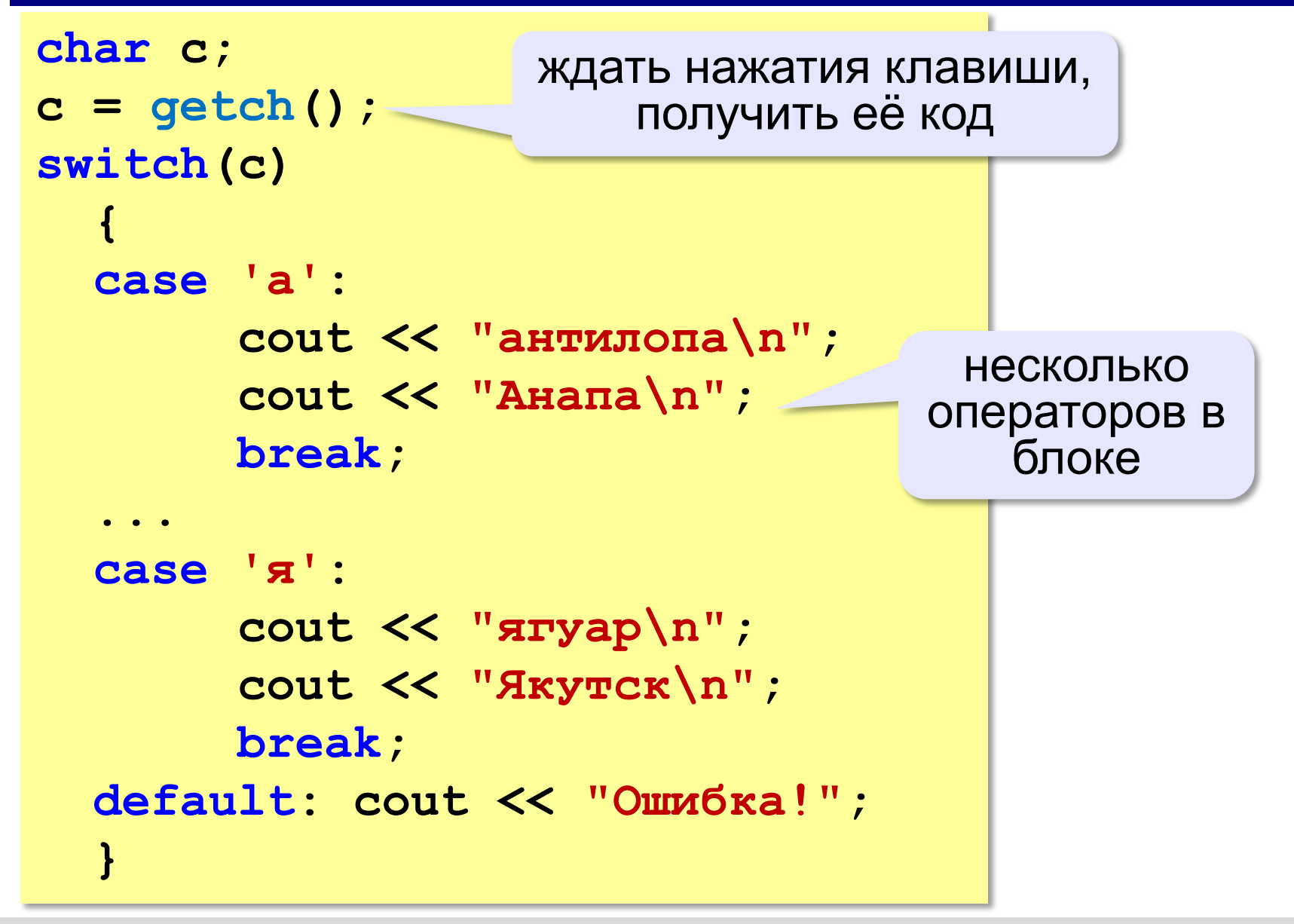

**Программирование на языке C++**

# **Циклические алгоритмы**

### **Что такое цикл?**

**Цикл** – это многократное выполнение одинаковых действий.

#### **Два вида циклов**:

- цикл с **известным** числом шагов (сделать 10 раз)
- цикл с **неизвестным** числом шагов (делать, пока не надоест)

#### **Блок-схема цикла**

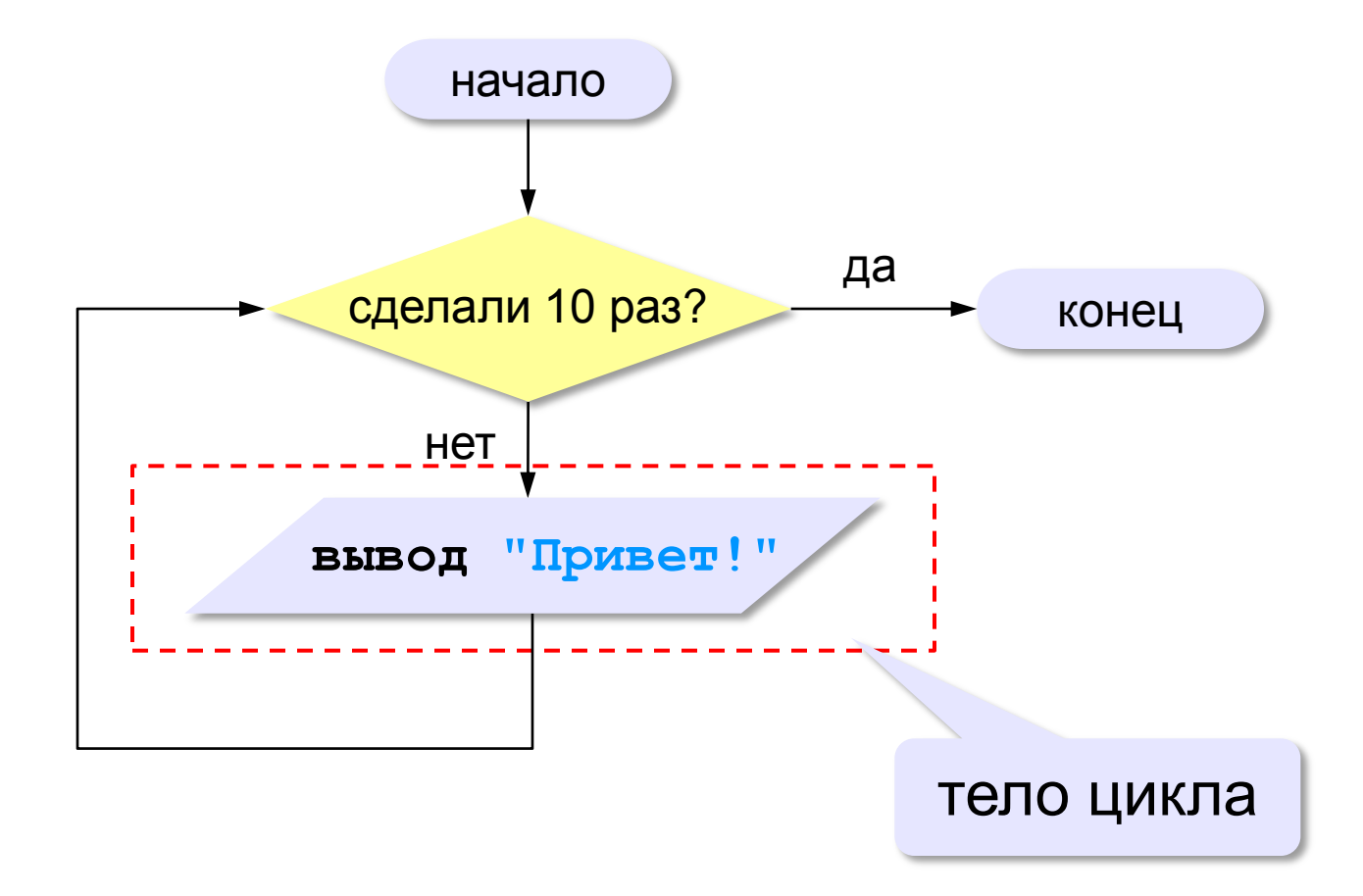

 $\oslash$  К.Ю. Поляков, 2018

#### **Как организовать цикл?**

**счѐтчик = 0 пока счѐтчик < 10 cout << "Привет\n"; увеличить счѐтчик на 1**

результат операции автоматически сравнивается с нулѐм!

**счѐтчик = 10 пока счѐтчик > 0 cout << "Привет\n"; уменьшить счѐтчик на 1**

# **Цикл с условием**

*Задача*. Определить **количество цифр** в десятичной записи целого положительного числа, записанного в переменную **n**.

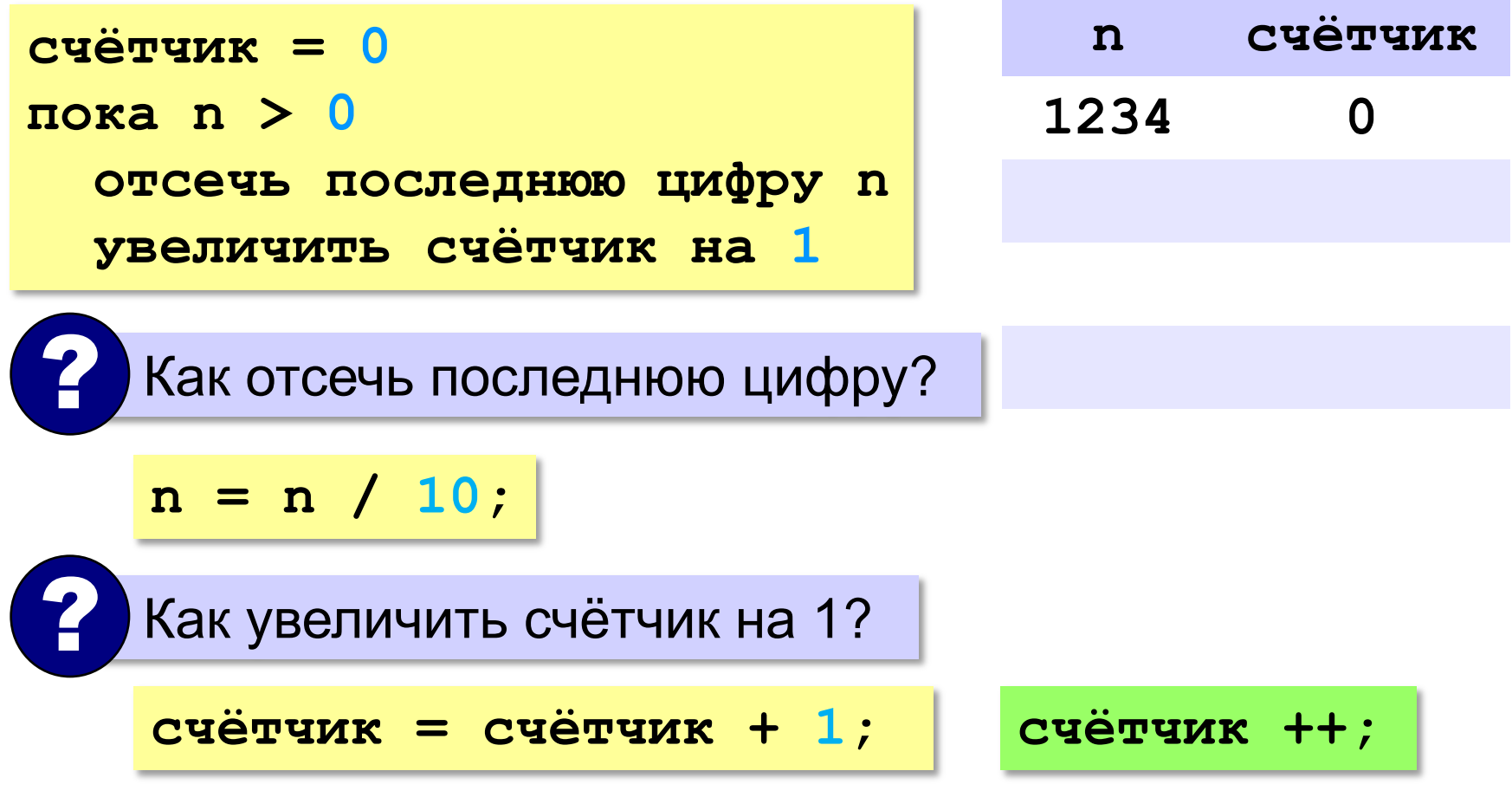

#### **Цикл с условием**

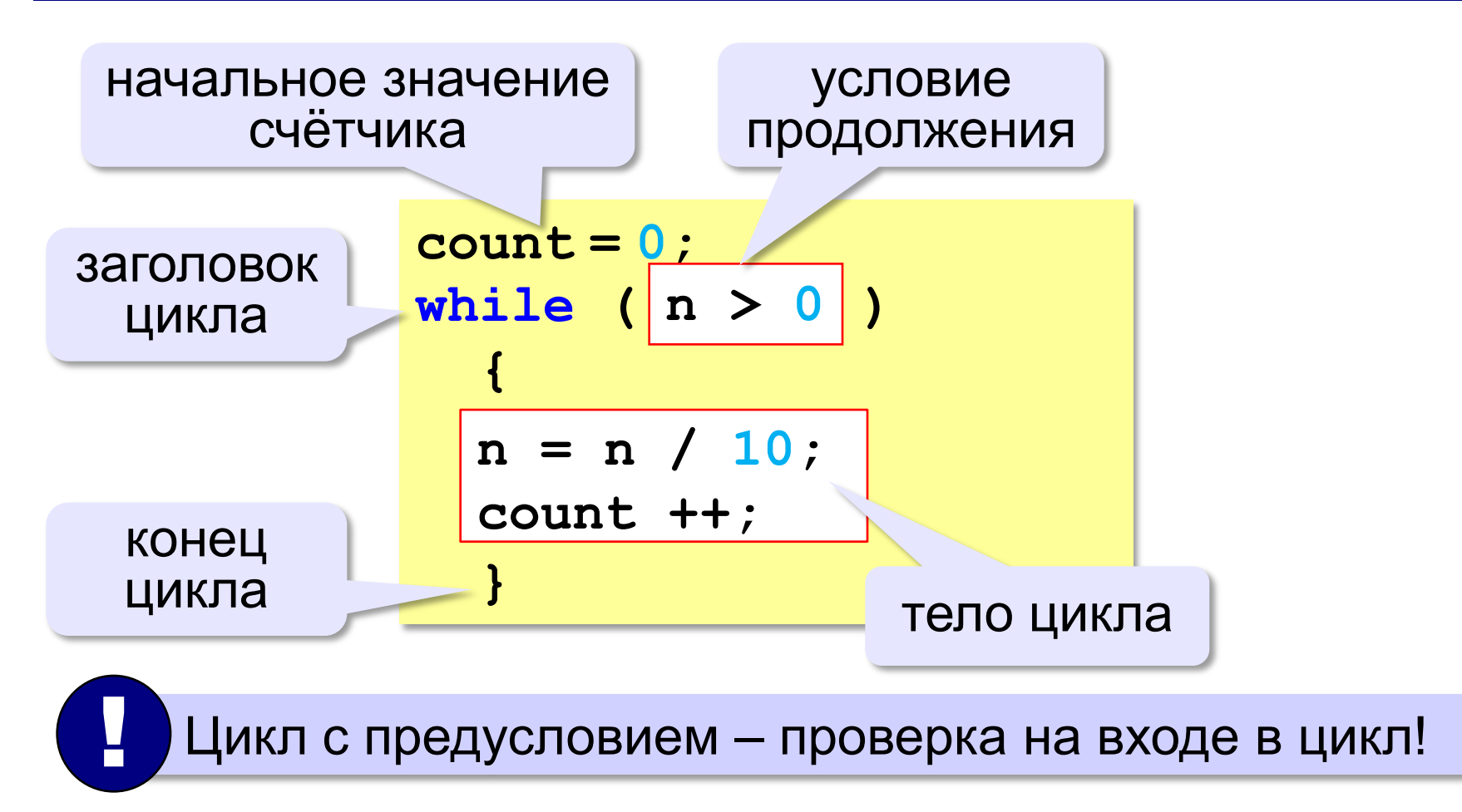

#### **Цикл с условием**

#### **При известном количестве шагов:**

```
k = 0;while ( k < 10 )
  {
  cout << "привет\n";
  k ++;
  }
```
#### **Зацикливание:**

```
k = 0;while ( k < 10 )
  {
  cout << "привет\n";
  }
```
#### Сколько раз выполняется цикл?

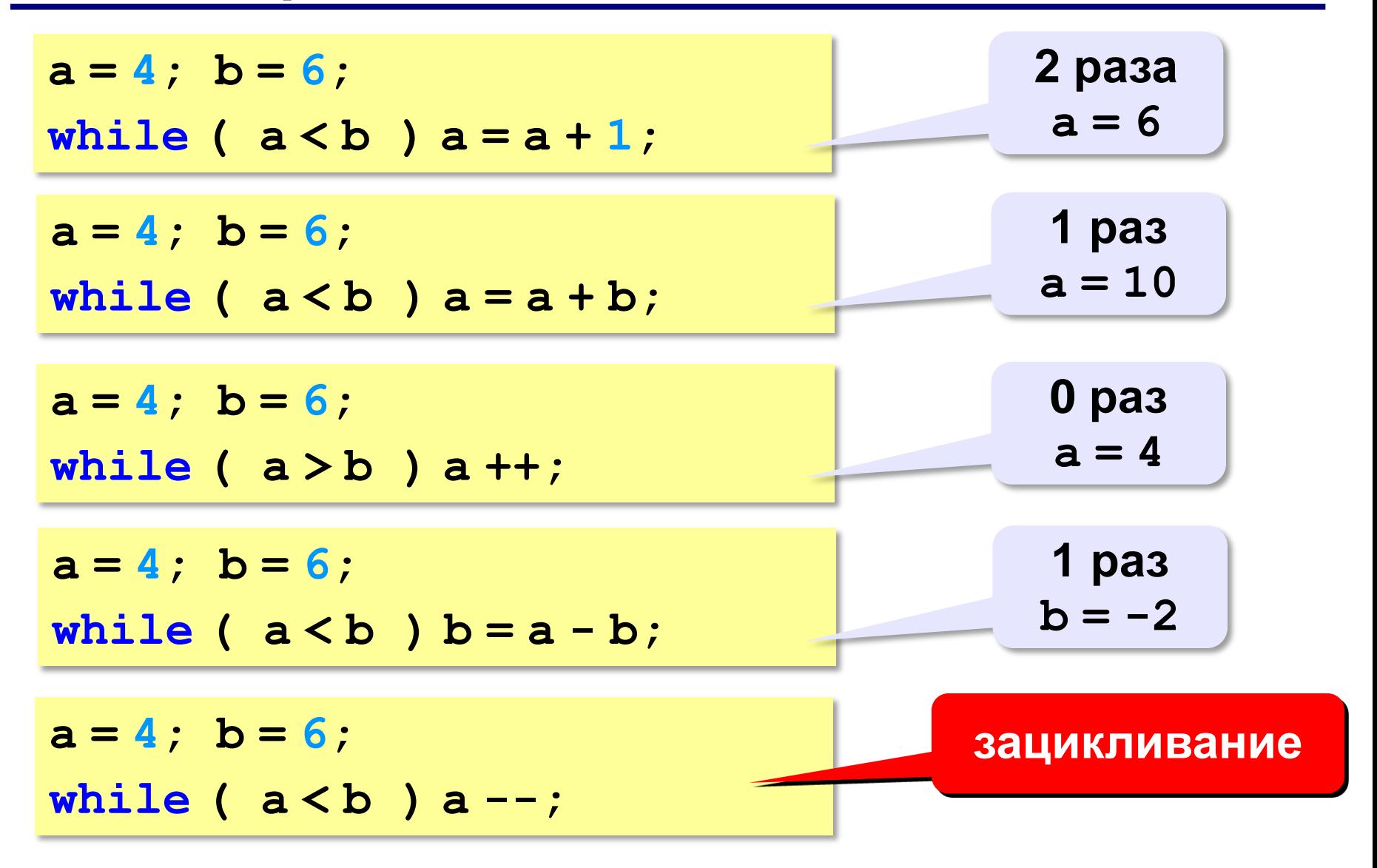

#### Цикл с постусловием

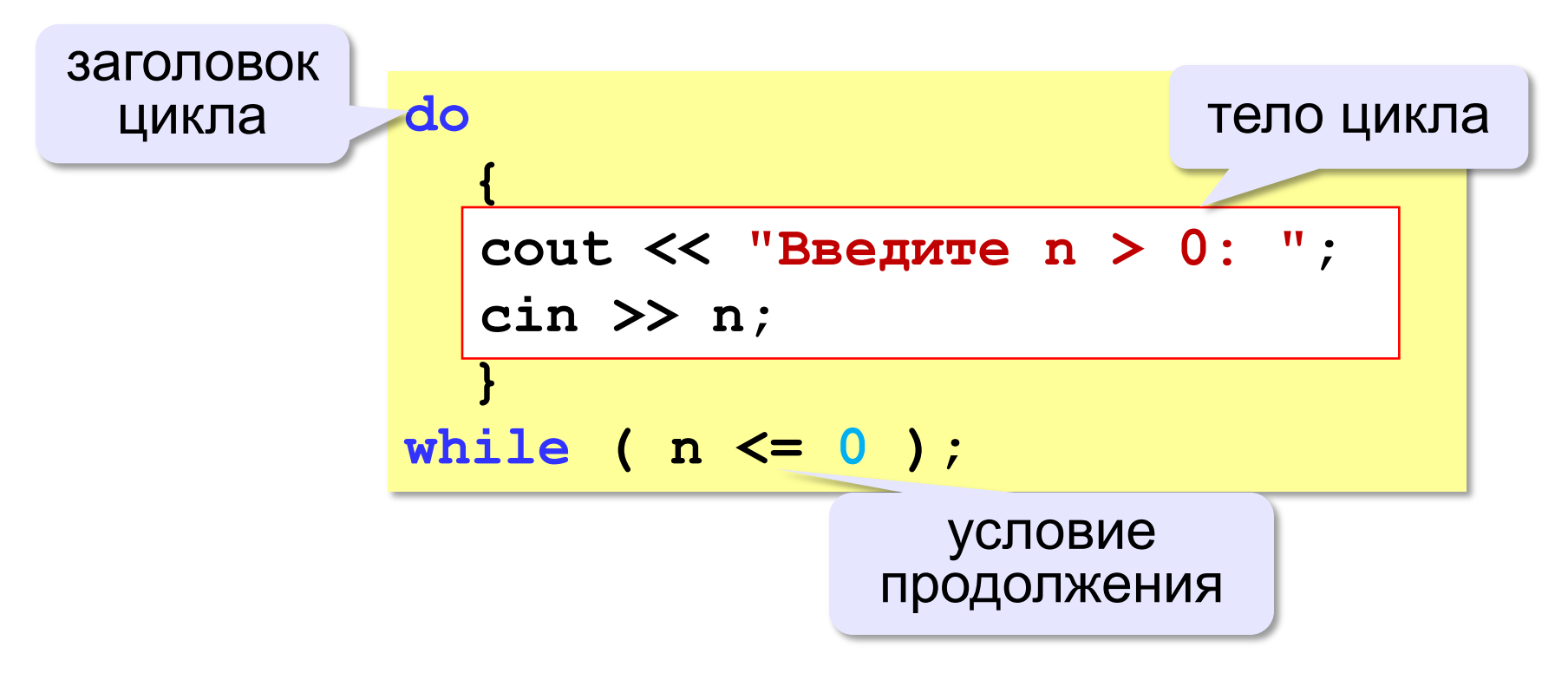

- при входе в цикл условие не проверяется
- цикл всегда выполняется хотя бы один раз

**Программирование на языке C++**

# **Циклы по переменной**

# **Цикл по переменной**

Задача. Вывести все степени двойки от 2<sup>1</sup> до 2<sup>10</sup>.

? Можно ли сделать с циклом «пока»?

$$
k = 1;
$$
  
n = 2;  
while (k < = 10)  
{  
court << n << end1;  
n \* = 2;  

$$
k + 1;
$$
  
}

**n = 2; for( ) k=1; k<=10; k++ {** cout << n << endl; **n \*= 2; }** цикл с

переменной

### **Цикл по переменной: другой шаг**

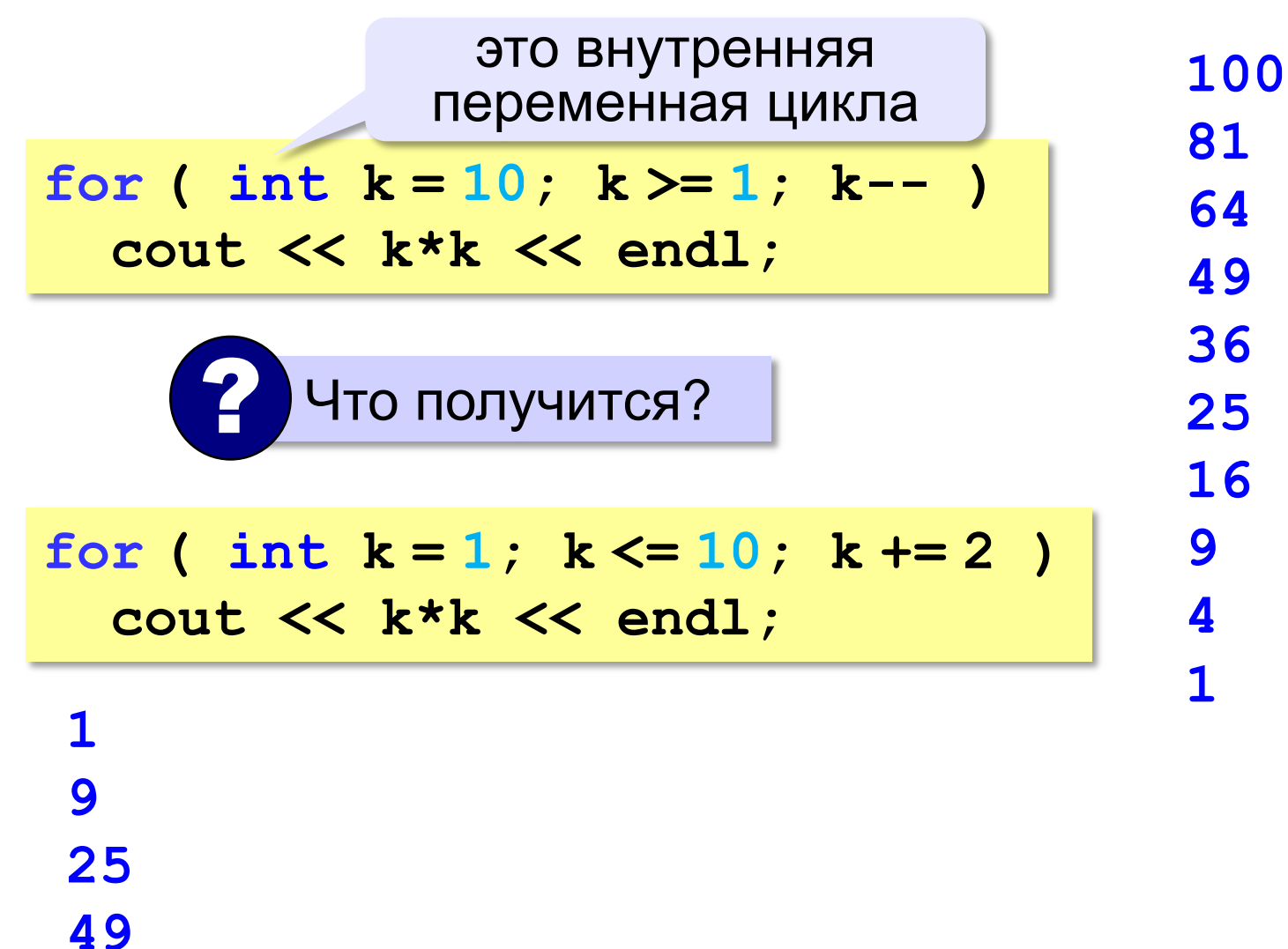

#### **Сколько раз выполняется цикл?**

$$
int a=1;
$$
\n
$$
for (int i=1; i<=3; i++) a=a+1;
$$
\n
$$
int a=1;
$$
\n
$$
for (int i=3; i<=1; i++) a=a+1;
$$
\n
$$
int a=1;
$$
\n
$$
for (int i=1; i<=3; i--) a=a+1;
$$
\n
$$
int a=1;
$$
\n
$$
for (int i=3; i>=1; i--) a=a+1;
$$

 $\oslash$  К.Ю. Поляков, 2018

#### **Вложенные циклы**

#### *Задача*. Вывести все простые числа в диапазоне от 2 до 1000.

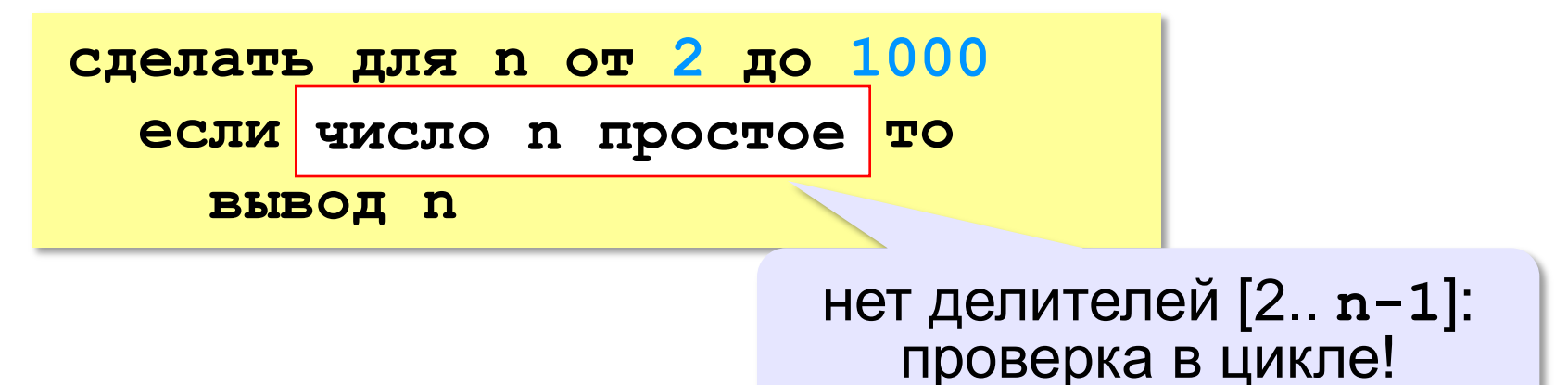

#### **Вложенные циклы**

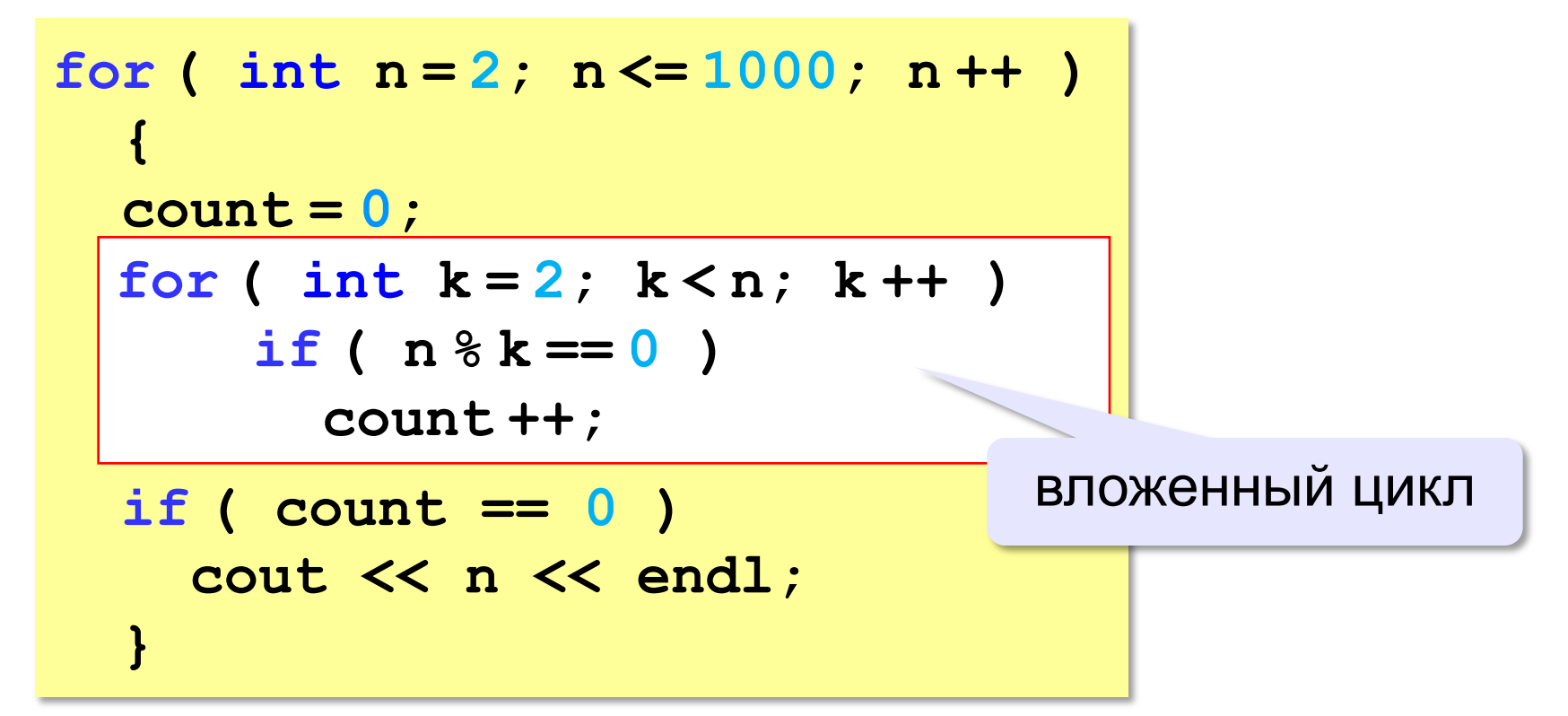

#### **Вложенные циклы**

$$
\begin{array}{|c|c|c|c|}\n\hline\nfor (int i = 1; i <= 4; i++) & 1 \\
\hline\nfor (int k = 1; k <= i; k++) & 2 \\
\hline\n count < i < 2; i < k & 3 \\
\hline\n < < end1; & 4 \\
\hline\n}\n\hline\n\end{array}
$$
\nKak MethBDTCS ThepomehHble? | 4

\nThere are no specific values of the system of the system, i.e., the system is given by the system of the system. The system is shown in the system, the system is shown in the system, and the system is shown in the system, and the system is shown in the system, and the system is shown in the system, and the system is shown in the system, which is shown in the system, which is

Переменная внутреннего цикла изменяется быстрее! **1 1**

**2 1**

**2 2**

**3 1**

**3 2**

**3 3**

**4 1**

**4 2**

**4 3**

**4 4**

**Программирование на языке C++**

# *ПОНЯТИЯ разные*

# Что такое процедура?

Процедура – вспомогательный алгоритм, который выполняет некоторые действия.

- в момент вызова процедура должна уже быть известна (например, расположена до основной программы)
- в программе может быть много процедур
- чтобы процедура заработала, нужно вызвать её по имени из основной программы или из другой процедуры

# **Что такое функция?**

**Функция** – это вспомогательный алгоритм, который возвращает *значение-результат* (число, символ или объект другого типа).

**Примеры:**

```
float s = sin(x);
char c = getch();
int v = rand() % 10;
```
# Что такое рекурсия?

#### Натуральные числа:

- 1 натуральное число
- если  $n$  натуральное число, то  $n+1$  – натуральное число

**ИНДУКТИВНОЕ** определение

Рекурсия - это способ определения множества объектов через само это множество на основе заданных простых базовых случаев.

#### Числа Фибоначчи:

$$
\bullet \ F_1 = F_2 = 1
$$

• 
$$
F_n = F_{n-1} + F_{n-2}
$$
 при  $n > 2$ 

1, 1, 2, 3, 5, 8, 13, 21, 34, ...

#### **Фракталы**

**Фракталы** – геометрические фигуры, обладающие самоподобием.

**Треугольник Серпинского:**

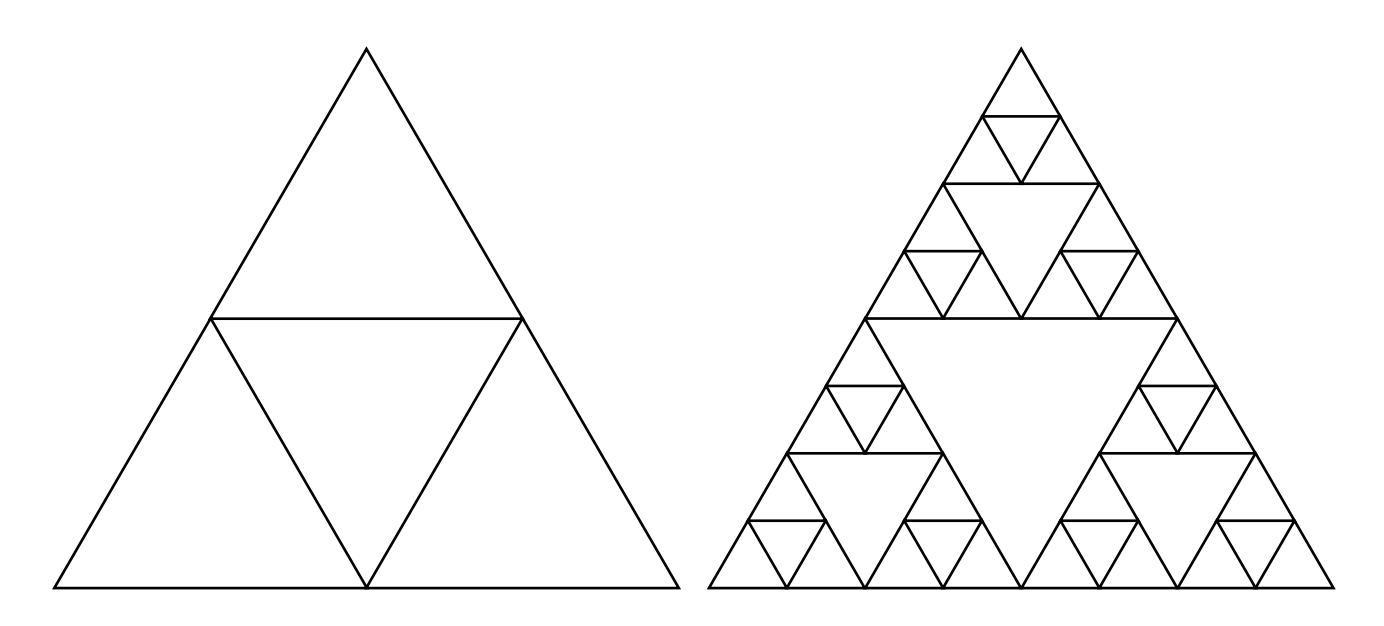

# **Ханойские башни – процедура**

**Рекурсивная процедура (функция)** — это процедура (функция), которая вызывает сама себя напрямую или через другие процедуры и функции.

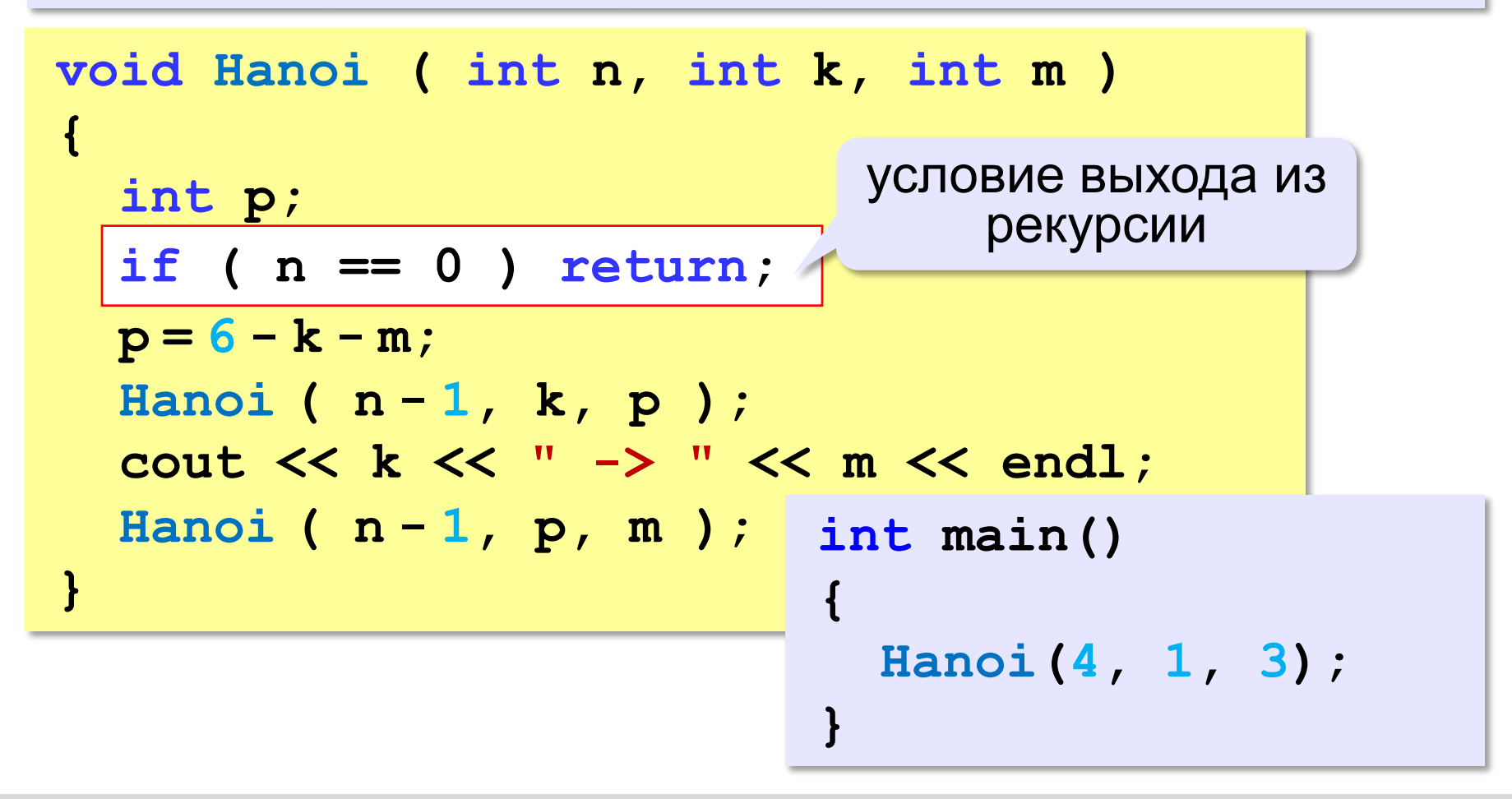

#### **Вывод двоичного кода числа**

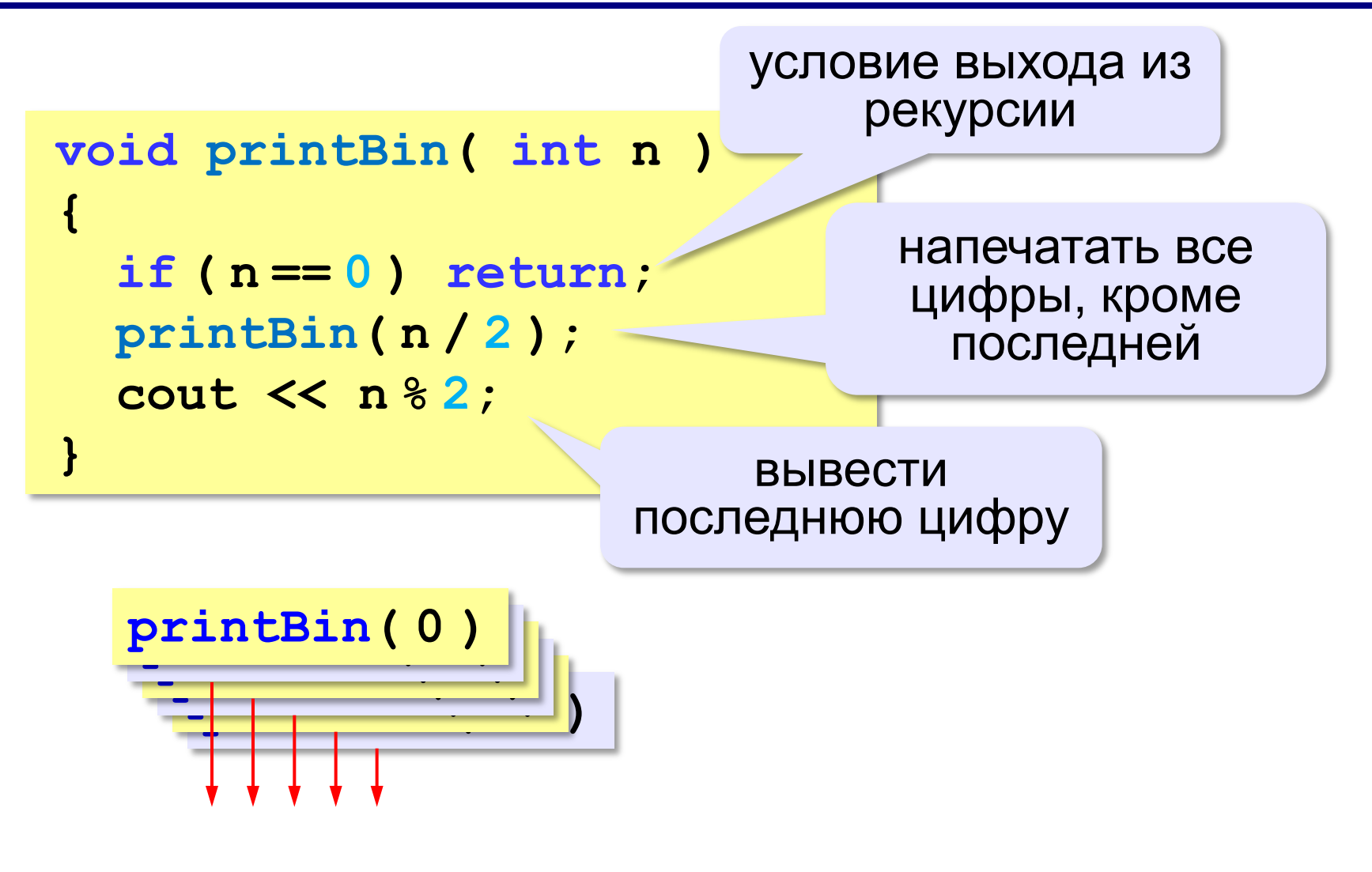

# **Алгоритм Евклида**

**Алгоритм Евклида**. Чтобы найти НОД двух натуральных чисел, нужно вычитать из большего числа меньшее до тех пор, пока меньшее не станет равно нулю. Тогда второе число и есть НОД исходных чисел.

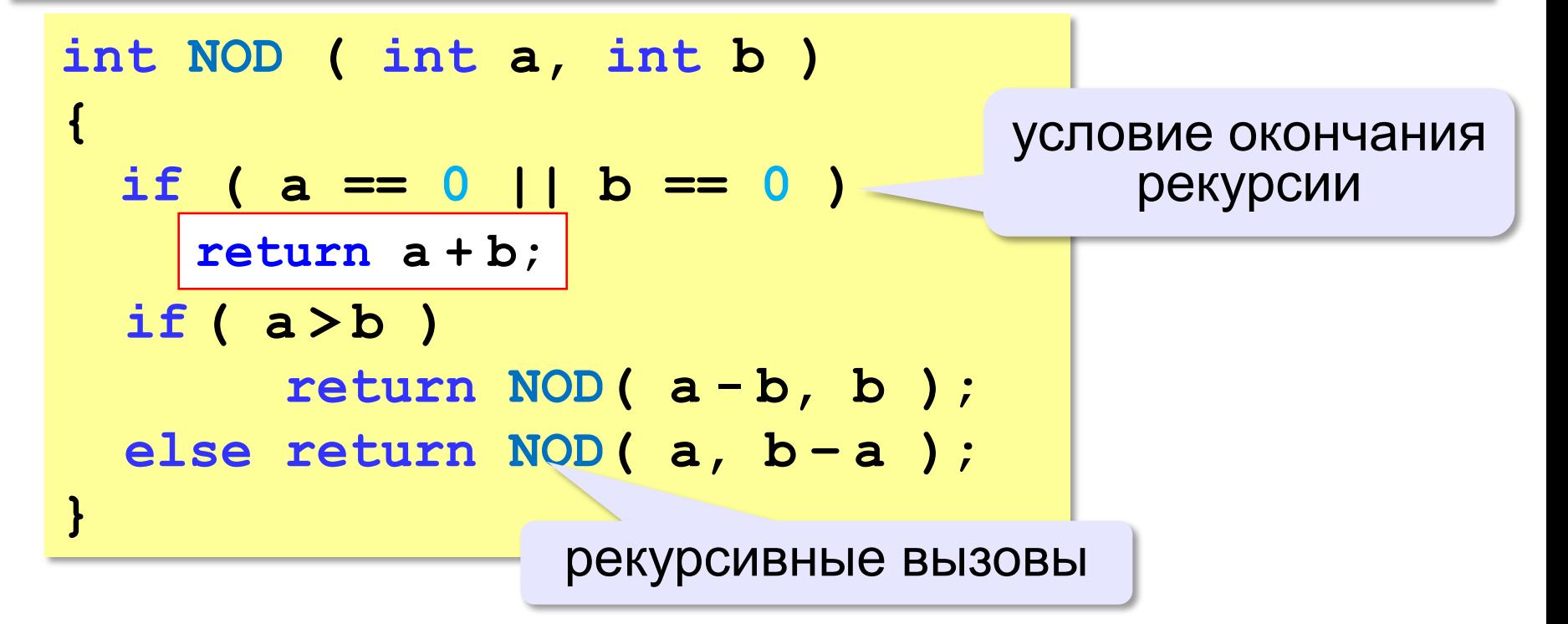

#### **Стек**

**Стек** – область памяти, в которой хранятся локальные переменные и адреса возврата.

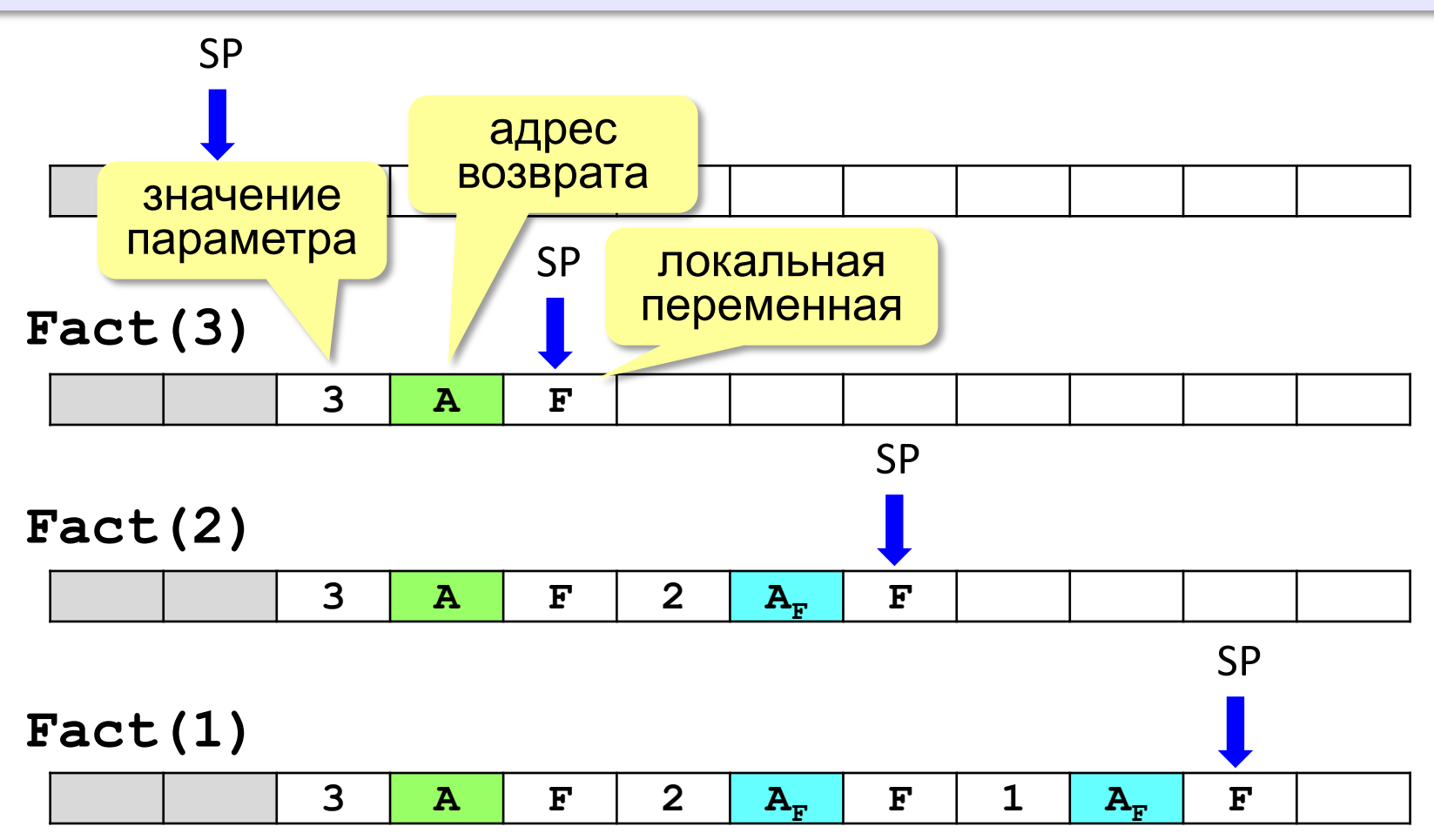

#### **Источники иллюстраций**

- 1. [old-moneta.ru](http://old-moneta.ru/)
- 2. [www.random.org](http://www.random.org/)
- 3. [www.allruletka.ru](http://www.allruletka.ru/)
- 4. [www.lotterypros.com](http://www.lotterypros.com/)
- 5. [logos.cs.uic.edu](http://logos.cs.uic.edu/)
- 6. [ru.wikipedia.org](http://ru.wikipedia.org/)
- 7. иллюстрации художников издательства «Бином»
- 8. авторские материалы